## **Creating an Assignment in EduCat**

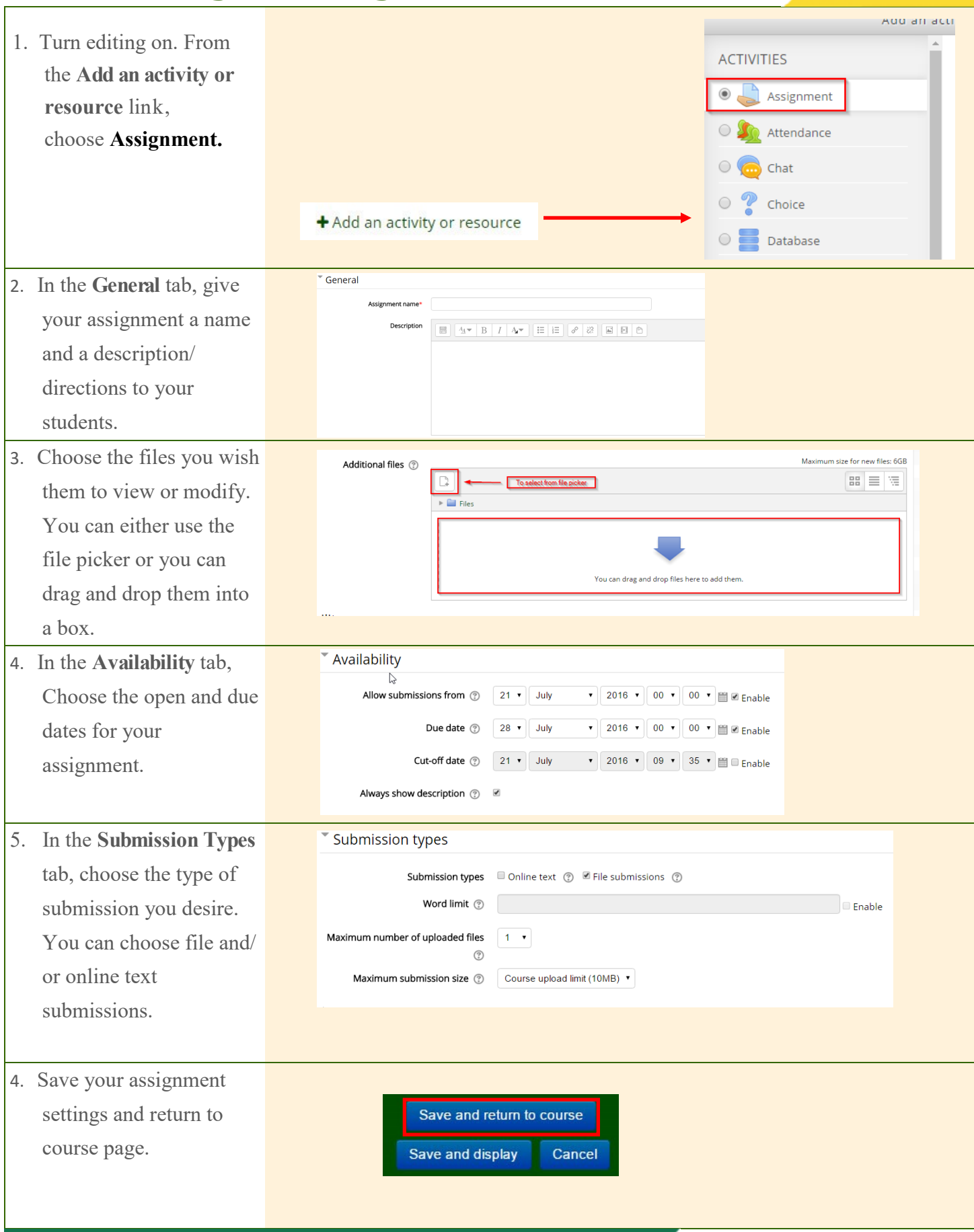

NMU Center for Teaching and Learning